# Assertions and Testing

## Zoe Vernon, Andrew Vaughn, James Duncan

## 9/9/22

## **Table of contents**

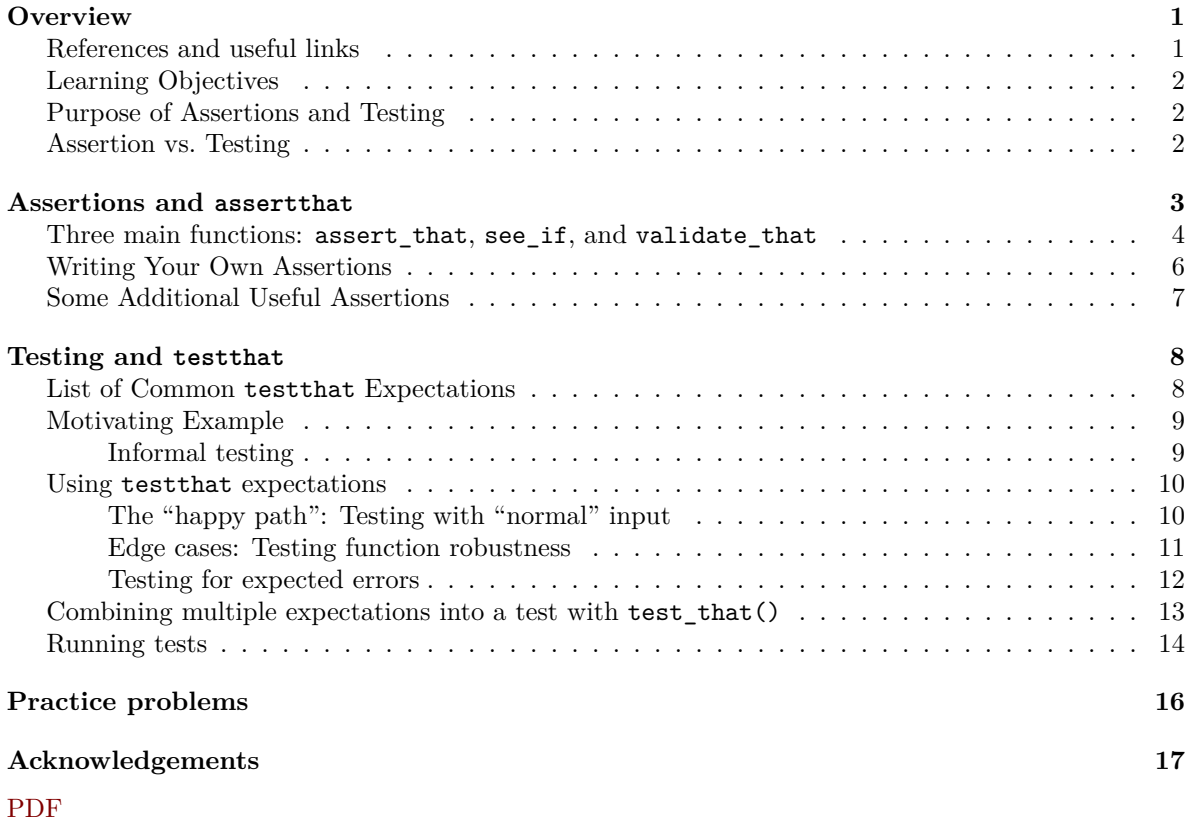

## <span id="page-0-0"></span>**Overview**

## <span id="page-0-1"></span>**References and useful links**

• [Testing section](http://r-pkgs.had.co.nz/tests.html) of the R packages tutorial by Hadley Wickham

- [GitHub](https://github.com/hadley/assertthat) for assertthat package by Hadley Wickham
- [Assertions and testing tutorial](https://swcarpentry.github.io/python-novice-inflammation/10-defensive/index.html) in Python

## <span id="page-1-0"></span>**Learning Objectives**

- Understand the benefits of assertions and testing as well as the differences between the two.
- Introduction to the R package assertthat.
- Introduction to the R package testthat.
- Practice writing assertions and tests on your own.

## <span id="page-1-1"></span>**Purpose of Assertions and Testing**

We all want our code to be correct the first time we write it. The unfortunate reality is that we all make mistakes when coding, either because of "silly mistakes" (indexing errors, incorrect syntax, using a wrong variable name, etc.) or because of a fundamental misunderstanding of the problem we are trying to solve. While print statements and writing test cases can help reduce coding errors, it is desirable to have a formal, structured way to test our code to ensure that it is functioning how we want it to. It is here that the assertthat and testthat packages in R prove useful.

## <span id="page-1-2"></span>**Assertion vs. Testing**

Assertions check the internal state of a function. For example, consider a function  $add(x, y)$  which returns  $x + y$ . The function assumes x is numeric, and an assertion within the body of the function would confirm that this is in the case and return an error if not.

On the other hand, tests (sometimes referred to as "unit tests") check that a function produces the expected output for various inputs. For example, ensuring that  $add(1, 2)$  returns the number 3. Tests may include checks that assertions are working properly, for example by confirming that an error is thrown when the user calls add("potato", 2).

Tests and assertions are similar in that,

- Both are part of ensuring programs run correctly and aspects of defensive programming.
- Both should check small pieces of the code while providing useful error messages, so they tell you exactly where the issue arises.

Here's a summary table comparing the two:

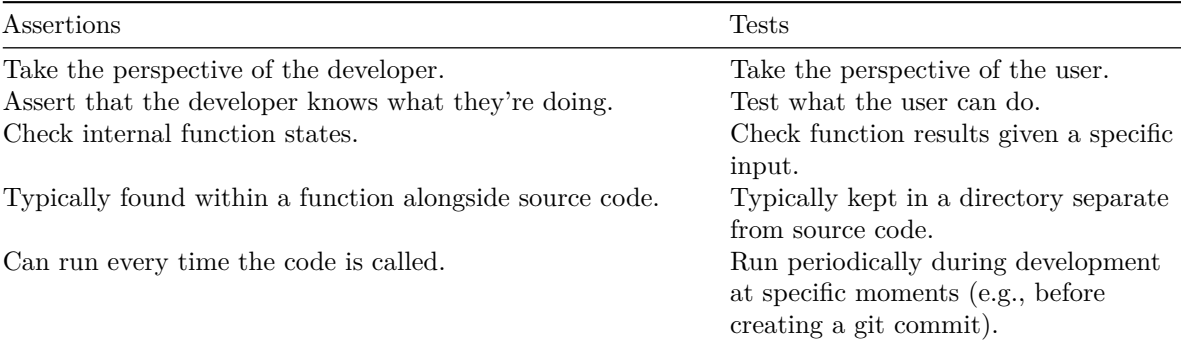

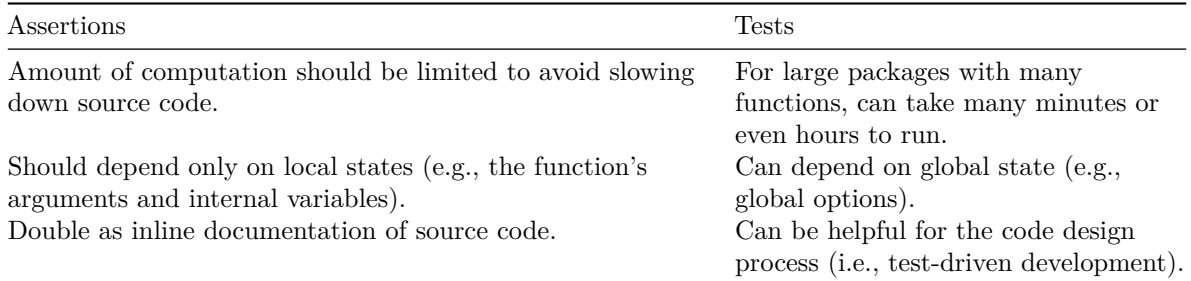

## <span id="page-2-0"></span>**Assertions and assertthat**

An assertion is a statement in a function or program that must be TRUE for it to continue and throws an error if FALSE. There are three types of assertions:

- 1. *Pre-conditions*: statements that must be true at the beginning of the function for it to work. Mostly, this involves checking that inputs to the function are in the expected form.
- 2. *Invariants*: statements that must be true at intermediate points in the function. For example, checking that the output from a computation is positive before using the sqrt() function.
- 3. *Post-conditions*: statements that must be true at the end of a function. For example, if you write a function that must always return a vector of length n with all positive numbers you would ensure that is the case after all the computation has been performed.

assertthat is a R package that provides functionality for adding assertions to functions, while producing useful error messages. Calls to assert\_that are similar to stopifnot function from base R. Consider the examples below:

```
x \leftarrow 1:10stopifnot(is.character(x))
Error: is.character(x) is not TRUE
  assert that(is.character(x))
Error: x is not a character vector
  assert that(length(x) == 5)
Error: length(x) not equal to 5
```
assert\_that(is.numeric(x))

## [1] TRUE

In addition to giving useful error messages to the user about their inputs, adding assertions to your function allows you to document exactly what you as the developer expect to happen at intermediate

points. This is particularly useful if you come back to the function after a while and need to recall exactly what it does.

assertthat can be installed either from CRAN or GitHub (CRAN is the stable version, GitHub usually has the current dev version):

• Installation from CRAN:

install.packages('assertthat')

• Installation from GitHub (requires the [remotes](https://remotes.r-lib.org/) package):

```
remotes::install_github("hadley/assertthat")
```
## <span id="page-3-0"></span>**Three main functions: assert\_that, see\_if, and validate\_that**

These are the three primary functions from the package:

- assert\_that() signals (i.e., throws) an error. This is primarily what you will use in your functions.
- see if () returns a logical value, with the error message as an attribute, but no error is thrown.
- validate\_that() returns TRUE on success and otherwise returns the error as a string.

Here is an example of the differences. When the assertion is TRUE they all return TRUE and continue with the execution of the function.

```
# these functions will help us see the differences in assertthat's functions
  returnStringAssert <- function(x){
    assert_that(is.string(x))
    return(x)
  }
  returnStringSeeIf <- function(x){
    see_if(is.string(x))
    return(x)
  }
  returnStringValidate \leftarrow function(x){
    validate_that(is.string(x))
    return(x)
  }
  returnStringAssert("a")
[1] "a"
```

```
returnStringSeeIf("a")
```
[1] "a"

```
returnStringValidate("a")
```
## [1] "a"

When the assertion is FALSE the functions have different behaviors. assert\_that() will throw an error, halting furthering execution of the function immediately. see\_if() and validate\_that() will not stop the execution, allowing the function to continue with bad state.

```
returnStringAssert(c("a", "b"))
```
Error: x is not a string (a length one character vector).

```
returnStringSeeIf(c("a", "b"))
```
[1] "a" "b"

```
returnStringValidate(c("a", "b"))
```
[1] "a" "b"

However, all three will give the error message

assert\_that signals an error:

```
assert that(is.string(c("a", "b")))
```
Error: c("a", "b") is not a string (a length one character vector).

see\_if returns FALSE with the error message as an attribute:

```
see_if_result <- see_if(is.string(c("a", "b")))
see_if_result
```

```
[1] FALSE
attr(,"msg")
[1] "c(\"a\", \"b\") is not a string (a length one character vector)."
```

```
attr(see_if_result, "msg")
```
[1]  $C(\Upsilon a\Upsilon, \Upsilon b\Upsilon)$  is not a string (a length one character vector)." validate\_that returns the error message as a string:

```
validate that(is.string(c("a", "b")))
```
[1]  $C(\Upsilon a\Upsilon, \Upsilon b\Upsilon)$  is not a string (a length one character vector)."

While in general assert\_that() is likely to be your go-to, you might prefer to use see\_if() or validate\_that() in cases where you first want to inspect the error message and perhaps check other aspects of your function's state before eventually signaling an error (e.g., using stop() with a custom message) so that function execution does not continue with the bad state.

```
err_msg <- attr(see_if_result, "msg")
stop("see_if() returned FALSE because ", err_msg, call. = FALSE)
```
Error: see\_if() returned FALSE because c("a", "b") is not a string (a length one character vector).

## <span id="page-5-0"></span>**Writing Your Own Assertions**

While you could use  $\texttt{see}$  if() or validate\_that() to create custom error messages as in the previous example, assertthat already provides a couple of ways to do so.

The first is by adding a new assertion that checks whether the number is odd and add a custom message directly to the assertion:

```
is odd \leq function(x) {
  # your custom assertion checking functions can have their own assertions!
  # you can check multiple conditions by separating them with a ,
  assert that(is.numeric(x), length(x) == 1)
  # here is the main assertion
  assert_that(x %% 2 == 1, msg = paste("x =", x, "is even"))
}
assert_that(is_odd(2))
```
## Error:  $x = 2$  is even

The second is to using the on\_failure() function, which allows you to use more complex logic to create your assertion failure messages. Below is an example of how this works:

```
is_odd2 \leftarrow function(x) {
     assert_that(is.numeric(x), length(x) == 1)
     x \sqrt[6]{6} 2 == 1
  }
  attributes(is_odd2)
$srcref
function(x) {
  assert\_that(is.numeric(x), length(x) == 1)
```

```
x \sqrt[9]{6} 2 == 1
}
   assert_that(is_odd2(2))
Error: is_odd2(x = 2) is not TRUE
   on failure(is odd2) \le function(call, env) {
     paste("x =", \text{ deparse}(\text{call}\ x), " is even")
   }
   attributes(is_odd2)
$srcref
function(x) {
  assert\_that(is.numeric(x), length(x) == 1)x \sqrt[9]{6} 2 = 1
}
$fail
function(call, env) {
  paste("x =", deparse(call$x), " is even")
}
   assert_that(is_odd2(2))
Error: x = 2 is even
```
The assertions from our original is\_odd() function flow through the function we assigned to the fail attribute of is\_odd() by using on\_failure(), so we still get the appropriate error messages when we pass a non-numeric or vector value to is\_odd().

## <span id="page-6-0"></span>**Some Additional Useful Assertions**

assertthat provides a few additional assertions above and beyond what base R provides that can be quite useful:

- is.flag(x): is x TRUE or FALSE? (a boolean flag)
- is.string $(x)$ : is x a length 1 character vector?
- has\_name(x, nm), x %has\_name% nm: does x have component nm?
- has\_attr(x, attr), x %has\_attr% attr: does x have attribute attr?
- is.count $(x)$ : is x a single positive integer?
- are\_equal(x,  $y$ ): are x and y equal?
- not\_empty $(x)$ : are all dimensions of x greater than 0?
- $noNA(x)$ : is x free from missing values?
- is.dir(path): is path a directory?
- is.writeable(path)/is.readable(path): is path writeable/readable?
- has\_extension(path, extension): does file have given extension?

## <span id="page-7-0"></span>**Testing and testthat**

Assertions allow us to check aspects of function state as the function is being executed, while unit tests help ensure that the output from a function is what we expect given some set of inputs.

A common approach to testing is to use the R console to informally check whether your code works on a few examples. Units tests formalize this approach by providing a framework for testing that allows you to re-run tests as you update your functions. You are likely already using the first approach, so there is no reason to waste your code and energy by not saving it for later use.

Hadley Wickam describes four main areas that proper testings will help improve your code:

- 1. **Fewer bugs**: When setting up unit tests you have a formal place that describes your expectations for function behavior. This serves as a form of internal documentation and helps ensure that your code does what you intend.
- 2. **Better code structure**: Tests should only check accuracy of small portions of code, allowing you to easily find sources of error. This forces you to write more modular code.
- 3. **Easier restarts**: Tests help you remember where you left off and what the next step in your code should be. It is good practice to write tests first, and then write the function that achieves the desired result. This practice is called "test-driven development".
- 4. **Robust code**: By having tests in place for all portions of your code you can make changes while knowing that you can easily check if those changes produce an error and where to go to fix it.

The testthat package provides a framework for writing and performing tests in R. There are two pieces of the testthat package, forming a hierarchical structure for testing.

- 1. Tests: tests are the top of the hiercharchy. Usually for a single function that is being tested there will be multiple tests. For example, we may have one test that inspects results for normal inputs and another test for inputs with missing values. Use the test\_that() function.
- 2. Expectations: each test is made up of a series of expectations that describe the expected output of a function (e.g. length, type, value). Use the expect\_that() function.

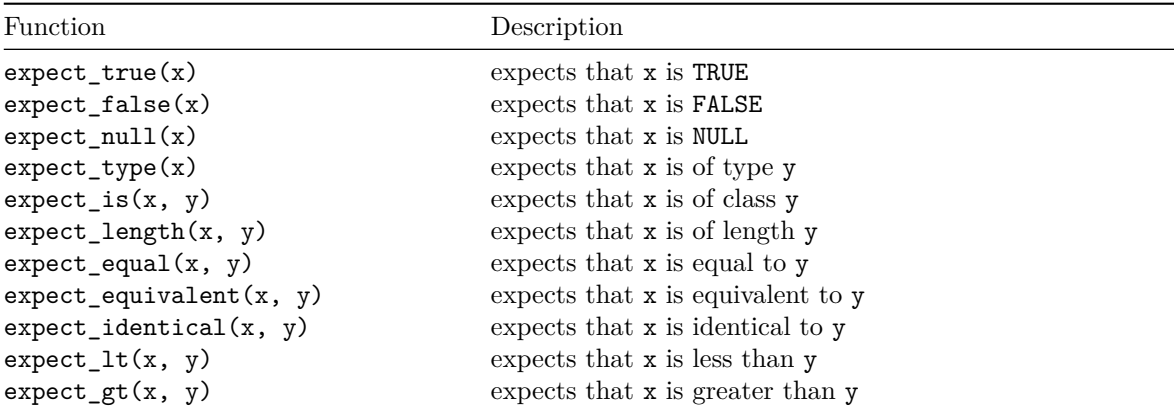

## <span id="page-7-1"></span>**List of Common testthat Expectations**

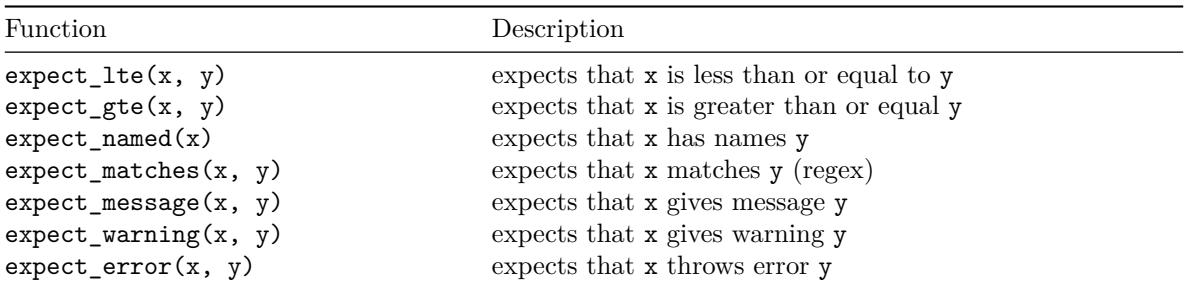

## <span id="page-8-0"></span>**Motivating Example**

To understand how testthat works, we will consider the standardize() function, which takes a vector x, subtracts the mean of the vector, and then divides by the standard deviation. Notice the assertions in the function to check pre-conditions!

```
standardize \le function(x, na.rm = FALSE) {
   # assertions on input
   assert that(is.vector(x))
  assert_that(is.flag(na.rm))
   # do computation
   z \leftarrow (x - \text{mean}(x, \text{na}.\text{rm} = \text{na}.\text{rm})) / \text{sd}(x, \text{na}.\text{rm} = \text{na}.\text{rm})return(z)
}
```
### <span id="page-8-1"></span>**Informal testing**

When writing a function, the informal process of testing usually looks something like this, executed line-by-line in the R console:

```
a \leftarrow c(2, 4, 7, 8, 9)z <- standardize(a)
z
```
[1] -1.3719887 -0.6859943 0.3429972 0.6859943 1.0289915

Then you might look at the mean and standard deviation of z to see if standardize() appears to be working as expected:

```
# zero mean
mean(z)
```
[1] 0

```
# unit std-dev
sd(z)
```
## [1] 1

Next, you might keep testing the function with more extreme cases:

 $y \leftarrow c(1, 2, 3, 4, NA)$ standardize(y)

[1] NA NA NA NA NA

```
standardize(y, na.rm = TRUE)
```

```
[1] -1.1618950 -0.3872983 0.3872983 1.1618950 NA
```
And so on for different types of inputs:

```
alog <- c(TRUE, FALSE, FALSE, TRUE)
standardize(alog)
```

```
[1] 0.8660254 -0.8660254 -0.8660254 0.8660254
```
This approach is fine and encouraged for interactive development, but don't waste all this energy! Hold on to your testing code for a rainy day.

## <span id="page-9-0"></span>**Using testthat expectations**

Instead of just writing a list of more or less informal tests in the R console, we are going to use the functions provide by testthat.

To learn about the testing functions, we'll consider the following test inputs:

- $x \leftarrow c(1, 2, 3)$
- $y \leq -c(1, 2, NA)$
- $\bullet$  W <- c(TRUE, FALSE, TRUE)
- $q \leftarrow$  letters [1:3]

### <span id="page-9-1"></span>**The "happy path": Testing with "normal" input**

The core of testthat consists of *expectations*; to write expectations you use functions from the testthat package starting with expect\_ such as expect\_equal(), expect\_integer() or expect\_error().

 $x \leftarrow c(1, 2, 3)$  $z \leftarrow (x - \text{mean}(x)) / \text{sd}(x)$ 

```
expect equal(standardize(x), z)
expect_length(standardize(x), length(x))
expect_type(standardize(x), 'double')
```
Notice that when an expectation runs successfully, nothing appears to happen. But that's good news. If an expectation fails, you'll typically get an error, here are some failed tests:

```
# different expected output
   expect equal(standardize(x), x)
Error: standardize(x) not equal to x.
3/3 mismatches (average diff: 2)
[1] -1 - 1 == -2[2] 0 - 2 = -2\begin{bmatrix} 3 \\ 1 \\ -3 \\ -2 \end{bmatrix}# different expected length
   expect_length(standardize(x), 2)
Error: standardize(x) has length 3, not length 2.
```

```
# different expected type
expect_type(standardize(x), 'character')
```
Error: standardize(x) has type 'double', not 'character'.

#### <span id="page-10-0"></span>**Edge cases: Testing function robustness**

It's important to be creative when testing and get into the mindset of the user of your code. You might be the only user, but your perspective when developing code vs. when you use it later on are not one in the same. Think about the range of inputs the user might give your functions and how your function should behave in cases that don't fall directly on the happy path.

#### **Testing inputs with NA**

Let's include a vector with missing values, which we want to handle.

```
y \leftarrow c(1, 2, NA)z1 <- (y - \text{mean}(y, \text{na.rm = FALSE})) / sd(y, \text{na.rm = FALSE})z2 \leftarrow (y - \text{mean}(y, \text{na.rm} = \text{TRUE})) / \text{sd}(y, \text{na.rm} = \text{TRUE})expect_equal(standardize(y), z1)
expect_length(standardize(y), length(y))
expect_equal(standardize(y, na.rm = TRUE), z2)
expect_length(standardize(y, na.rm = TRUE), length(y))
```

```
expect_type(standardize(y), 'double')
```
#### **Testing with logical input**

Let's now test standardize() with a logical vector:

```
w <- c(TRUE, FALSE, TRUE)
z \leftarrow (w - \text{mean}(w)) / \text{sd}(w)expect_equal(standardize(w), z)
expect_length(standardize(w), length(w))
expect_type(standardize(w), 'double')
```
You may be able to think of other edge cases that would be helpful to test for this function. While it is not practical to attempt to write a test for every possible input, you should think carefully about how your users may reasonably interact with your code and what sorts of inputs may lead to unexpected bugs or shortcomings even when the inputs are reasonable.

#### <span id="page-11-0"></span>**Testing for expected errors**

While we might assume that standardize() will already rightly throw an error when given the character vector q, it's still a good idea to test for the failures that we expect. This is especially important for catching bad bugs where an error should be thrown but isn't, allowing function execution to continue with incorrect state. Even if we try to guard against bad state with assertions, testing can still help catch any incorrect logic in those assertions.

Here's the current error we get when calling standardize() with character vector input. (Notice the warning signaled by using mean() on a character vector.)

```
q \leftarrow letters [1:3]standardize(q)
```
Warning in mean.default(x, na.rm = na.rm): argument is not numeric or logical: returning NA

Error in  $x$  - mean(x, na.rm = na.rm): non-numeric argument to binary operator

We can confirm that an error is signaled using expect error():

expect\_error(standardize(q))

Warning in mean.default $(x, na.rm = na.rm)$ : argument is not numeric or logical: returning NA

ĺ Always use the regexp argument when using expect\_error()

Using expect\_error() without the regexp argument, as in the above example, is almost never what you want!

expect\_error() will pass if *any* error is signaled, including ones that we aren't expecting! Therefore, it's good practice to use the regexp argument in expect\_error() to match the error message you expect to see. In this case, we'll also use fixed = TRUE to exactly match the error message, rather than use a more general regular expression.

```
expected msg <- "non-numeric argument to binary operator"
expect_error(standardize(q), regexp = expected_msg, fixed = TRUE)
```

```
Warning in mean.default(x, na.rm = na.rm): argument is not numeric or logical:
returning NA
```
Together with the class and ... arguments (see ?testthat::expect\_error), it's possible to create very sophisticated logic for matching specific errors.

## <span id="page-12-0"></span>**Combining multiple expectations into a test with test\_that()**

Now that you've seen how the expectation functions work, the next thing to talk about is the function test that() which you'll use to group a set of expectations.

Looking at the previous test examples with the normal input vector, all the expectations can be wrapped inside a call to test\_that(). The first argument of test\_that() is a string indicating what is being tested, followed by an R expression with the expectations.

```
test that("standardize works with normal input", {
  x \leftarrow c(1, 2, 3)z \leftarrow (x - \text{mean}(x)) / \text{sd}(x)expect_equal(standardize(x), z)
  expect length(standardize(x), length(x))
  expect_type(standardize(x), 'double')
})
```
### Test passed

Likewise, all the expectations with the vector containing missing values can be wrapped inside another call to test\_that() like this:

```
test_that("standardize works with missing values", {
  y \leftarrow c(1, 2, NA)z1 <- (y - \text{mean}(y, \text{na.rm = FALSE})) / \text{sd}(y, \text{na.rm = FALSE})z2 \leq - (y - mean(y, na.rm = TRUE)) / sd(y, na.rm = TRUE)
```

```
expect equal(standardize(y), z1)
  expect_length(standardize(y), length(y))
  expect_equal(standardize(y, na.rm = TRUE), z2)
  expect_length(standardize(y, na.rm = TRUE), length(y))
  expect_type(standardize(y), 'double')
})
```
## Test passed

And last, but not least, the expectations with the logical vector can be grouped in a test\_that() call:

```
test that("standardize handles logical vector", {
 w <- c(TRUE, FALSE, TRUE)
  z \leftarrow (w - \text{mean}(w)) / \text{sd}(w)expect_equal(standardize(w), z)
  expect length(standardize(w), length(w))
  expect_type(standardize(w), 'double')
})
```
## Test passed

## <span id="page-13-0"></span>**Running tests**

The formal way to implement the tests is to include them in a separate R script file, e.g. tests-function-name.R. Then you

If your working directory is the sections/03/ directory, then you could run the tests in tests-standardize.R from the R console using the function test\_file()

```
# (assuming that your working directory is "sections/03/")
  # run from R console
  test file("tests/tests-standardize.R")
== Testing tests-standardize.R =================================================
[ FAIL 0 | WARN 0 | SKIP 0 | PASS 0 ]
[ FAIL 0 | WARN 0 | SKIP 0 | PASS 1 ]
[ FAIL 0 | WARN 0 | SKIP 0 | PASS 2 ]
[ FAIL 0 | WARN 0 | SKIP 0 | PASS 3 ]
[ FAIL 0 | WARN 0 | SKIP 0 | PASS 4 ]
[ FAIL 0 | WARN 0 | SKIP 0 | PASS 5 ]
[ FAIL 0 | WARN 0 | SKIP 0 | PASS 6 ]
[ FAIL 0 | WARN 0 | SKIP 0 | PASS 7 ]
[ FAIL 0 | WARN 0 | SKIP 0 | PASS 8 ]
[ FAIL 0 | WARN 0 | SKIP 0 | PASS 9 ]
```
[ FAIL 0 | WARN 0 | SKIP 0 | PASS 10 ] [ FAIL 0 | WARN 0 | SKIP 0 | PASS 11 ] Done!

We see that all 11 of the tests were passed, so it seems like our function is working as expected.

To see what the output of test file() looks like when tests fail I included a version of standarize which adds a 1 to the end of function called standarizeWrong in the functions.R file. In this case we expect the tests to fail and that is what we see:

```
# (assuming that your working directory is "sections/03/")
  # run from R console
  test_file("tests/tests-standardize-wrong.R")
== Testing tests-standardize-wrong.R ===========================================
[ FAIL 0 | WARN 0 | SKIP 0 | PASS 0 ]
[ FAIL 1 | WARN 0 | SKIP 0 | PASS 0 ]
[ FAIL 1 | WARN 0 | SKIP 0 | PASS 1 ]
[ FAIL 1 | WARN 0 | SKIP 0 | PASS 2 ]
[ FAIL 1 | WARN 0 | SKIP 0 | PASS 3 ]
[ FAIL 1 | WARN 0 | SKIP 0 | PASS 4 ]
[ FAIL 2 | WARN 0 | SKIP 0 | PASS 4 ]
[ FAIL 2 | WARN 0 | SKIP 0 | PASS 5 ]
[ FAIL 2 | WARN 0 | SKIP 0 | PASS 6 ]
[ FAIL 3 | WARN 0 | SKIP 0 | PASS 6 ]
[ FAIL 3 | WARN 0 | SKIP 0 | PASS 7 ]
[ FAIL 3 | WARN 0 | SKIP 0 | PASS 8 ]
-- Failure (tests-standardize-wrong.R:9:3): standardize works with normal input --
standardizeWrong(x) not equal to z.
3/3 mismatches (average diff: 1)
[1] 0 - -1 == 1[2] 1 - 0 == 1
[3] 2 - 1 == 1-- Failure (tests-standardize-wrong.R:22:3): standardize works with missing values --
standardizeWrong(y, na.rm = TRUE) not equal to z^2.
2/3 mismatches (average diff: 1)
\lceil 1 \rceil 0.293 - -0.707 == 1
[2] 1.707 - 0.707 == 1
-- Failure (tests-standardize-wrong.R:32:3): standardize handles logical vector --
standardizeWrong(w) not equal to `z`.
3/3 mismatches (average diff: 1)
[1] 1.577 - 0.577 == 1
[2] -0.155 - -1.155 == 1\begin{bmatrix} 3 & 1.577 & - & 0.577 & = & 1 \end{bmatrix}
```
[ FAIL 3 | WARN 0 | SKIP 0 | PASS 8 ]

Here we see that 3 tests failed, namely that our output is not equal to the value that we expect it to be. This allows us to go back to the function and assess what may be going wrong.

## <span id="page-15-0"></span>**Practice problems**

Although it is not required to code in this manner, we are going to practice working in a test-driven format. It is a coding practice where you first write the tests, then write a function that will pass those tests, and update the function and tests as needed. Coding in this way is called [test-driven](https://en.wikipedia.org/wiki/Test-driven_development) [development.](https://en.wikipedia.org/wiki/Test-driven_development)

Suppose we want to write a function calculator(x,  $y$ , operation) that takes in two numbers x and y as well as a string operation indicating whether to perform addition, subtraction, multiplication, or division. This function should return a numeric value.

- 1. Write a test that will check whether calculator (which you have not written yet) returns an error when x and y are not numeric and when operation is not in the expected set of operations (i.e. addition, subtraction, multiplication, and division). Save these tests in a file called tests-calculator.R. Hint: use the expectation expect\_error(). You may want to write custom error messages in your assertions.
- 2. Start writing your calculator function to pass the tests written in 1). Use the assertthat package to produce errors if x or y are not numeric or when operation is not in the expected set of operations. You can choose what you expect the user to call each operation in the function. Save this function as calculator.R
- 3. Use the test\_files("tests-calculator.R") to see if your function is operating as you hope. Note this assumes you are in the directory that holds tests-calculator.R.
- 4. Write a test that checks whether the addition piece of your calculator produces the correct results with the following input:
	- 1.  $x = 1$  and  $y = 9$
	- 2.  $x = 100$ ,  $y = -5$  Also, check that the value returned is a scalar. Save these tests in a file called tests-calculator.R. If you think of any other tests feel free to add them.
- 5. Add the addition functionality to calculator() and call test\_files("tests-calculator.R") again.
- 6. Continue iterating through this process for substraction, multiplication, and division. Make sure your function elegantly handles division when the demoninator is 0.
- 7. If you have time, add new functionality to your calulator (e.g. square root).

## <span id="page-16-0"></span>**Acknowledgements**

This lab was originally authored by Zoe Vernon and updated incrementally by Andrew Vaughn and James Duncan.